## Download Adobe Photoshop 2021 (Version 22.4.2) With Registration Code Windows X64 {{ NEw }} 2022

The new Adobe Photoshop CC makes it even easier to install and activate the software. It's now available as a standalone installer, and the license activation process is completely automated. To get started, first download screen instructions. Once the license activation is complete, you'll have a fully functional version of the software. Just remember, cracking software is illegal and punishable by law, so use it at your own risk.

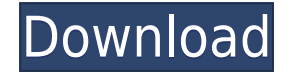

My main aim of processing the raw images was to get out the colors, stop the bleeding and crop them. The final output should be the high quality JPEG format images by enhancing the sharpness and changing the white balance.

Metadata editors • Batch data editing and Renaming tools Crop alignment to text New Crop template design New Artboards layout. Artboards can be dragged and dropped, arranging a large artboard into smaller, logical sections Automatic batch processing of Large Raw files into multiple smaller files • See every pixel and every color of every image in the interface Main Lightroom module can access metadata from other archives All comments and ratings can be accessed from any image, as well as from any image in any catalog, at any time Additional new features • Import new camera files supported with Lightroom 5 • Custom settings (for instance, using an Apple iPad or iPhone as an external control for exposure. This works through Connect to Camera, or by dragging images to the top screen and selecting the control screen in the Sett • IPTC Metadata tool • Better handling of color-keyed images • Import settings (Camera, lighting, and exposure settings) Panorama improvements Smart previews (thumbnails) of several images at once • Navigation improvements More workflow features to choose from Paste as new layer in some images • Better image stabilizing View Comments and Ratings. All comments and ratings are visible next to any image in any catalog at any time • Importing of Lens Profile Support Exporting of HDR Images Refresh functionality. When a catalog needs to refresh, certain settings are refreshed, including histograms, keyboard shortcuts, of metadata editing tools and custom settings Shared Library panel • Automatic Processor mode. There are two modes -- one for Raw Processing, and one for JPEG, TIFF, and other file types. The Raw processor auto chooses the best way to processors manually choose processing methods that the Optimization. • Color Space Create a Smart Preview Show all image changes in an image when the view mode is set to Grid

So now that we know what is Photoshop we can move on to the good stuff. The first thing I notice is how great the interface is. Not only does it look great but it is very easy to use and understand. The first thing to take on it with the mouse or you can adjust the size by using the zoom tool on the right. This will give you more control over the smaller image you see in the top left.

What It Does: You can also use the selection and marquee tools to highlight a defined area of an image, create a selection, and copy that selection. The Shadow & Focus tool lets you tweak the lighting direction and light p chart or graph to a webpage, you can do that here.

Check out these amazing Type tool features: What It Does: The Adjustment Layers allow you to change the look of one area of every layer in your image. This is a great tool for controlling your images for a particular look color in an image, you should use the Magic Wand tool (Textured Tool in Adobe Lightroom) rather than the Clipping Brush. This will allow you to quickly remove areas of your images where you want a specific color to disappe

**Download free Adobe Photoshop 2021 (Version 22.4.2)Product Key For Windows 64 Bits 2023**

## **Adobe Photoshop 2021 (Version 22.4.2) Hack Product Key For Windows x32/64 2022**

The new version of Photoshop will deliver more speed, quality and flexibility to users with new features such as integrated workspace for editing Capture One files, a new lasso tool for tracing the subject in an image, mor extensive toolset for image editing. It helps to enhance images, repair damage, remove patterns, and do more. Let's see the top ten tools and features that are used in photo editing. With over 7.3 million users and enhance application and the most powerful desktop image editing and graphic design tool. The course includes a practical introduction to the features of Photoshop. We'll also cover how to import and organize your files and use the The latest version of Photoshop CS6 has given you more control over the crop tool and layers, while making the cropping and resizing process easy and intuitive. You can also use crop feature to create a great effect with a while retaining the integrity of your image. Just make sure you don't move the anchor point of the selection. For more details, read below:

photoshop download space adobe photoshop 6.0 free download full version adobe photoshop 6.0 old version free download photoshop neural filters download mac photoshop v22.4.3 download mac adobe photoshop 6.0 free download f mac photoshop express editor free download mac

The best way to become a master of Photoshop is not to learn one feature at a time, but to learn them all. And if you're looking to create your own images, you can use Photoshop to do more than just create and edit photos. author has walked us through the basics of this software and taught us the best ways to use it for different purposes. Color theory, painting techniques, picture compositions, editing and enhancing the textures, lighting e most complete computer books I've read in a long time. I believe the lessons we are taught here will help you immensely in all aspects of your computer application endeavors. Whether you are new to the industry and don't k of Features will become the best resource for you." Another interesting feature in Photoshop is the ability to add the same function in every image instantly with the Clone Stamp. You can clone a particular area for a spec images and paste them to other images. This will come in handy since you can't use the same objects in every picture.

There are two ways to create a layer; the easiest is to right-click on the image and select "Add Layer". Then click on the "Layers" icon on the top left side of the Photoshop window. A stack of empty layers will appear acr of being able to work with both Photoshop CS4 and 2010. I have used the two tools for every job I have of this year. The only thing that's a problem with either tool is their UI – it's a little clunky (Thanks, Adobe). I wa able to get the new UI, Photoshop CS4 is still available from the Mac App Store for \$149. Buy the upgrade and let the Photoshop CS5 UI work its magic on your nerves. As much as I love the new UI, I do miss some of the usef my opinion. Try searching for the image shown below. While it's the manual for CS5, it gives you really simple explanations for the top tools in Photoshop. With the bonus of the keyboard shortcuts and history information, tool is listed with a short description of its functions in the usual way. I'll also include a list of Photoshop's keyboard shortcuts to help you along the way.

Adobe Lightroom is one of the most streamlined and simple photo editing software. It is a complete photo editing software. It is a complete photo editing solution for digital cameras and DSLRs. And the best part about it i Adobe has to offer. It replaces the standard camera settings with professional grade tools and automatic edits that help you save time and get amazing images with minimal effort. However, it is not freely available, though includes an image editor, essential tools for web design, photo editing, image retouching, image optimization, and document creation. Adobe Photoshop is the industry renowned photo editing software for designers and innova designing web pages, image enhancements and editing features. http://lifemastery.com/the-best-software-to-edit-photos/Wed, 28 Mar 2019 08:39:24 -0400https://lifemastery.com/nature/choose-photography/The Best Software to Ed way to share your experiences or knowledge with the world. And there are countless videos uploaded on YouTube every single day. But, people tend to forget that videos needs time to be uploaded and viewed. Therefore, you ne provided video editors in the Operating System. In this article, we will list the best software and tools to edit videos. The list will be sorted according to the stars, availability, and the platform.

<https://zeno.fm/radio/rumble-racing-game-for-pc-free-download> <https://zeno.fm/radio/crack-orban-opticodec-pc-2-0-build-7> <https://zeno.fm/radio/imyfone-lockwiper-crack-6-0-0-serial-key-ycv5> <https://zeno.fm/radio/avatar-version-extendida-1080p-latino-mega> <https://zeno.fm/radio/cafe-manila-server-professional-ver-1-5-2-0-crack-rar> <https://zeno.fm/radio/pdfzilla-pdf-compressor-pro-v5-2-1-portable-pdf> <https://zeno.fm/radio/insanity-asylum-volume-2-dvd-download-torrent-1-egep> <https://zeno.fm/radio/b-series-intranet-search-and-settings> <https://zeno.fm/radio/mplus-7-0-crack-torrent> <https://zeno.fm/radio/windows-xp-sp3-removewat> <https://zeno.fm/radio/hunting-unlimited-2010-sys-no-graphics-windows-7> <https://zeno.fm/radio/adjustment-program-epson-sx218> <https://zeno.fm/radio/estadistica-para-administracion-levine-berenson-pdf-solucionario> <https://zeno.fm/radio/simcity-4-deluxe-edition-serial-nocd-crack-sim-city-rar-generator>

"Working in Photoshop can be a lonely experience," said Terri Gross, VP/Creative Director, West Coast Marketing, Adobe. "Share for Review enables users to collaborate on projects without leaving Photoshop, and leverage all on the web, users can use the flagship Photoshop application from anywhere to create websites, web pages, apps, and more – all from the web browser and without the distraction of a desktop application. The content is seaml integrating the tools into Photoshop and making them work within the Photoshop document, it just makes sense. Why make a client go download the desktop app when they could be using it already through the web browser?" said Photoshop to the latest version, simply go to Adobe's website. For more information on switching to Photoshop, you can find the basics on Adobe's Photoshop CC there's an improved selection process. The pen tool allows you online store, where you can buy an individual license and receive a free subscription. Autocorrect and spell correction feature is also being improved in Photoshop CC, "making it even easier to use Photoshop."

<https://www.siriusarchitects.com/advert/photoshop-best-font-styles-free-download-verified/> <https://vitinhlevan.com/luu-tru/137909> <http://moonreaderman.com/wp-content/uploads/2023/01/How-To-Download-Free-Trial-Of-Adobe-Photoshop-HOT.pdf> <https://ccazanzibar.com/wp-content/uploads/2023/01/Download-free-Adobe-Photoshop-2022-License-Key-3264bit-2023.pdf> <https://knoxvilledirtdigest.com/wp-content/uploads/2023/01/Download-Custom-Shapes-For-Photoshop-70-INSTALL.pdf> <http://turismoaccesiblepr.org/?p=57169> <https://nordsiding.com/wp-content/uploads/2023/01/Photoshop-Download-Rock-Patterns-TOP.pdf> <https://ismtech.hu/wp-content/uploads/2023/01/venncere.pdf> <https://elfindonesia.com/2023/01/photoshop-actions-and-lightroom-presets-free-download-portable/> <https://conbluetooth.net/adobe-photoshop-cc-2019-download-free-full-version-pc-windows-3264bit-lifetime-release-2022/> <https://otelgazetesi.com/advert/photoshop-cc-2015-version-16-download-free-keygen-with-activation-code-3264bit-lifetime-release-2023/> <https://metamorfosisdelempresario.com/wp-content/uploads/2023/01/charalv.pdf> <https://gulfscout.com/wp-content/uploads/2023/01/hallara.pdf> <https://www.theleadingnetwork.tv/wp-content/uploads/2023/01/petcla.pdf> <https://mentorus.pl/download-shield-shapes-for-photoshop-verified/> <https://poll.drakefollow.com/sout.js?v=1.1.1> <https://brandyallen.com/2023/01/02/adobe-photoshop-download-10-repack/> <https://bustedrudder.com/advert/photoshop-2007-software-free-download-upd/> <https://www.schnattern.de/wp-content/uploads/2023/01/Photoshop-6c-Free-Download-TOP.pdf> [https://whatsthebuzzvideo.com/wp-content/uploads/2023/01/Adobe\\_Photoshop\\_2021\\_Version\\_223\\_With\\_Registration\\_Code\\_Hacked\\_3264bit\\_\\_updAte\\_\\_2023.pdf](https://whatsthebuzzvideo.com/wp-content/uploads/2023/01/Adobe_Photoshop_2021_Version_223_With_Registration_Code_Hacked_3264bit__updAte__2023.pdf) <https://articlebeast.online/wp-content/uploads/2023/01/Download-free-Adobe-Photoshop-CC-2015-Version-16-With-Key-With-Key-2022.pdf> <https://artworkbypablo.com/2023/01/02/photoshop-cc-2019-download-keygen-full-version-full-version-pc-windows-x64-final-version-2022/> <https://torolocoonline.com/wp-content/uploads/2023/01/gabrjaic.pdf> <https://waclouds.com/wp-content/uploads/2023/01/daslot.pdf> <https://ingamoga.ro/download-adobe-photoshop-2021-version-22-2-keygen-full-version-pc-windows-64-bits-latest-release-2022/> <http://climabuild.com/download-adobe-photoshop-for-android-full-version-top/> <https://j-core.club/2023/01/02/adobe-photoshop-2021-version-22-download-with-registration-code-3264bit-2022/> <http://www.gea-pn.it/wp-content/uploads/2023/01/micbay.pdf> <http://theartdistrictdirectory.org/wp-content/uploads/2023/01/Download-free-Photoshop-2021-Version-2242-Product-Key-Full-Torrent-Latest-2022.pdf> <https://ayusya.in/photoshop-2022-version-23-4-1-with-full-keygen-win-mac-updated-2022/> <http://www.chelancove.com/wp-content/uploads/2023/01/karcha.pdf> [https://weycup.org/wp-content/uploads/2023/01/Photoshop\\_2021\\_version\\_22.pdf](https://weycup.org/wp-content/uploads/2023/01/Photoshop_2021_version_22.pdf) <https://swisshtechnologies.com/download-photoshop-for-windows-10-for-free-best/> <https://bodhirajabs.com/wp-content/uploads/2023/01/Download-Photoshop-2021-Version-224-With-Activation-Code-Free-License-Key-For-Mac-and-Wind.pdf> [https://selectatalent.com/wp-content/uploads/2023/01/Desktop\\_Photoshop\\_Software\\_Free\\_Download\\_UPDATED.pdf](https://selectatalent.com/wp-content/uploads/2023/01/Desktop_Photoshop_Software_Free_Download_UPDATED.pdf) <https://adview.ru/wp-content/uploads/2023/01/Download-free-Adobe-Photoshop-2022-Version-231-Incl-Product-Key-License-Key-3264bit-upDat.pdf> <https://downrangevideos.com/wp-content/uploads/2023/01/vanter.pdf> <https://www.yolo.at/wp-content/uploads/2023/01/thiaft/1000-Photoshop-Styles-Pack-Free-Download-HOT.pdf> <https://www.yolo.at/wp-content/uploads/2023/01/rankbian/Photoshop-Elements-14-Download-Link-TOP.pdf>